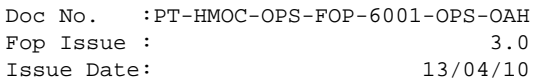

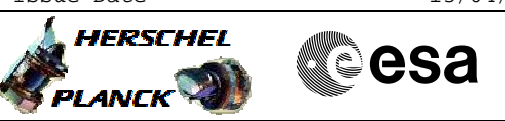

# **Procedure Summary**

#### **Objectives**

<span id="page-0-0"></span>This procedure provides the commands and telemetry checks for selecting the CRS unit to be used in ACMS Survival Mode. It does not include the contingency analysis part, as this is foreseen to be part of the contingency analysis document (reference TBD).

Along with a change of nominal unit selection, a change of detection unit selection might be needed. The applicable procedure is H\_CRP\_AOC\_3DET (Select CRS Detection Unit)

#### **Summary of Constraints**

## **Spacecraft Configuration**

**Start of Procedure**

**End of Procedure**

**Reference File(s)**

**Input Command Sequences**

**Output Command Sequences** HRA3SUR1 HRA3SUR2 HRA3SUR3

#### **Referenced Displays**

**ANDs GRDs SLDs** ZAA01999 ZAAM0999 ZAAM2999 ZAA07999

### **Configuration Control Information**

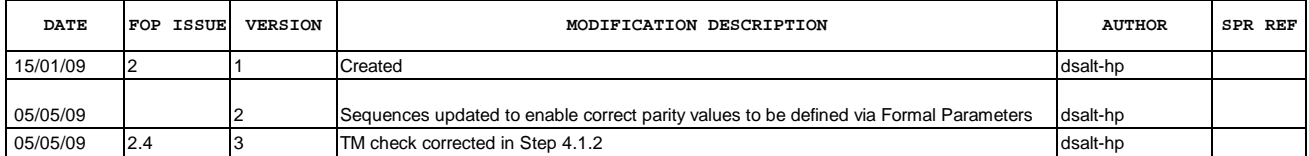

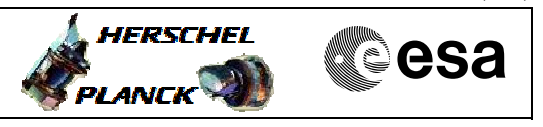

# **Procedure Flowchart Overview**

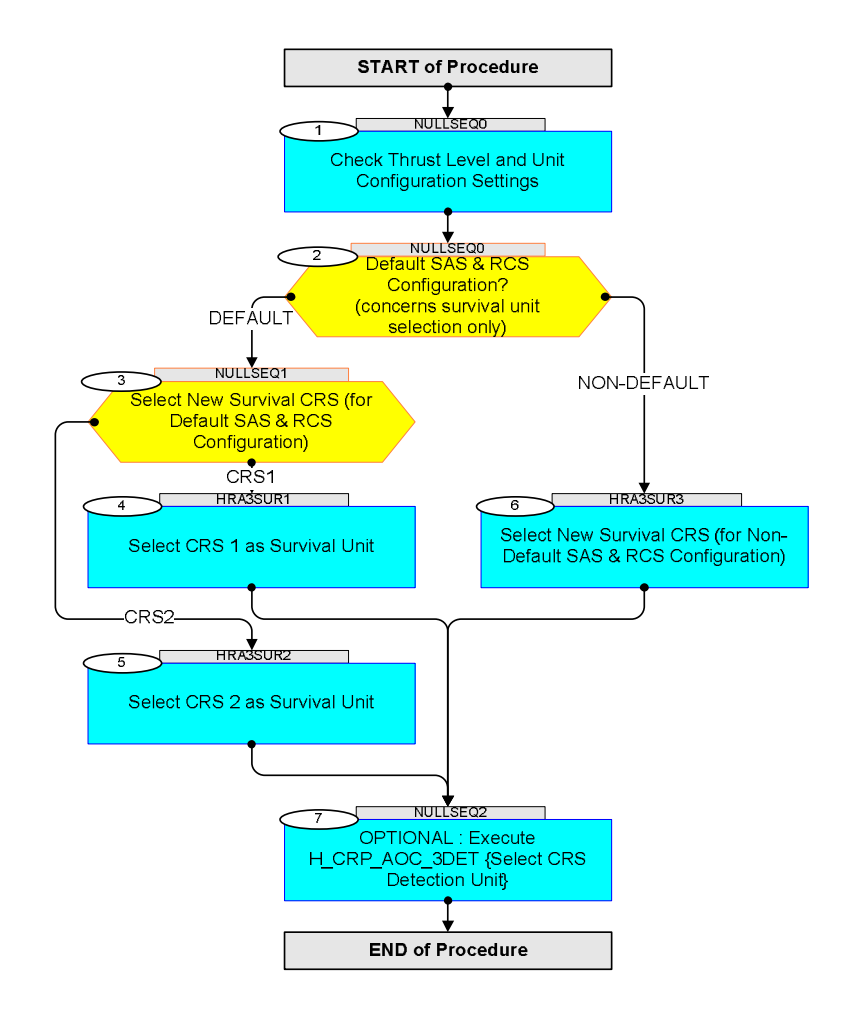

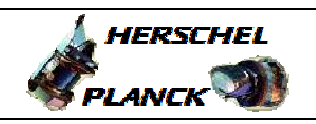

**CSA** 

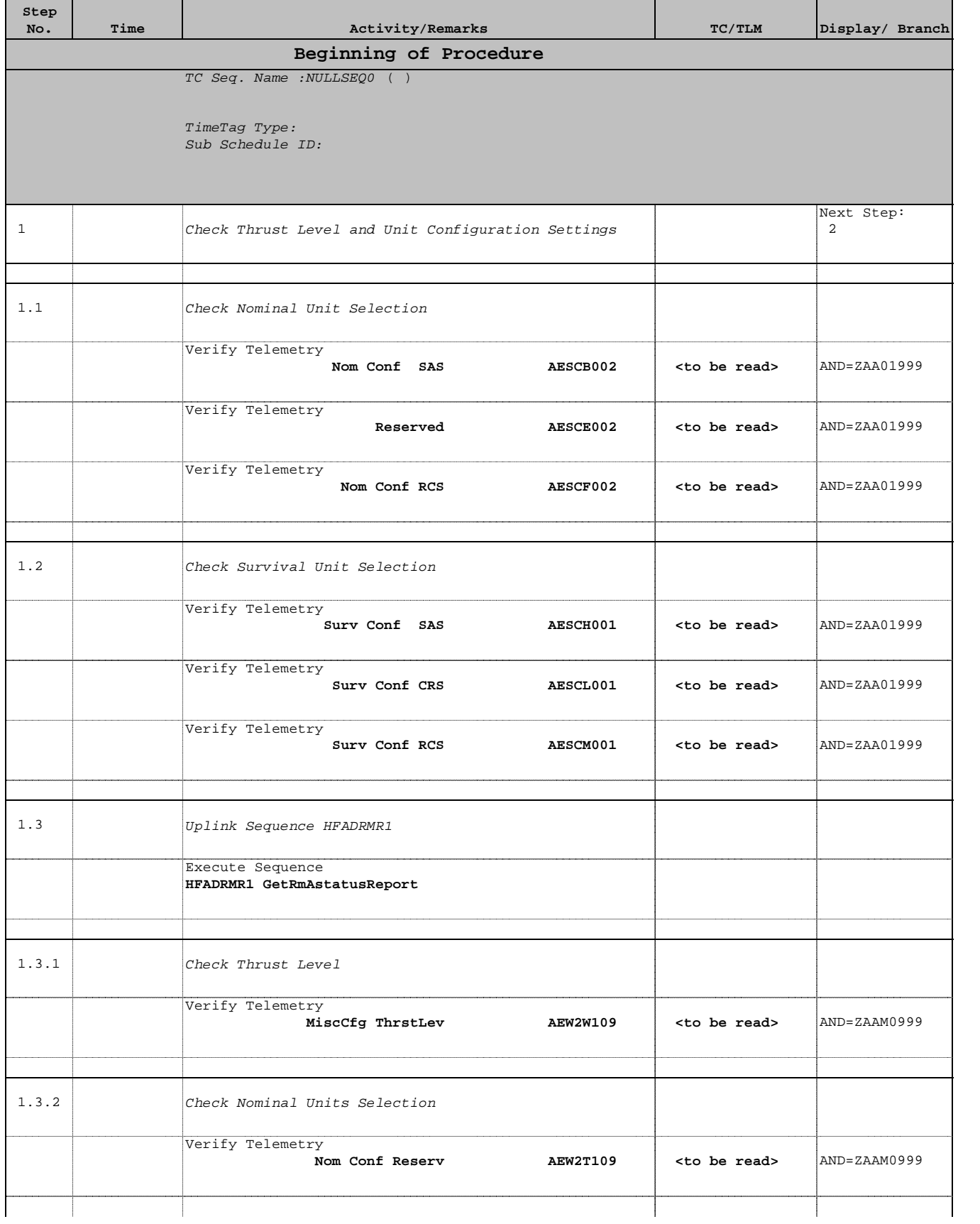

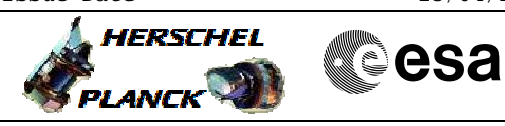

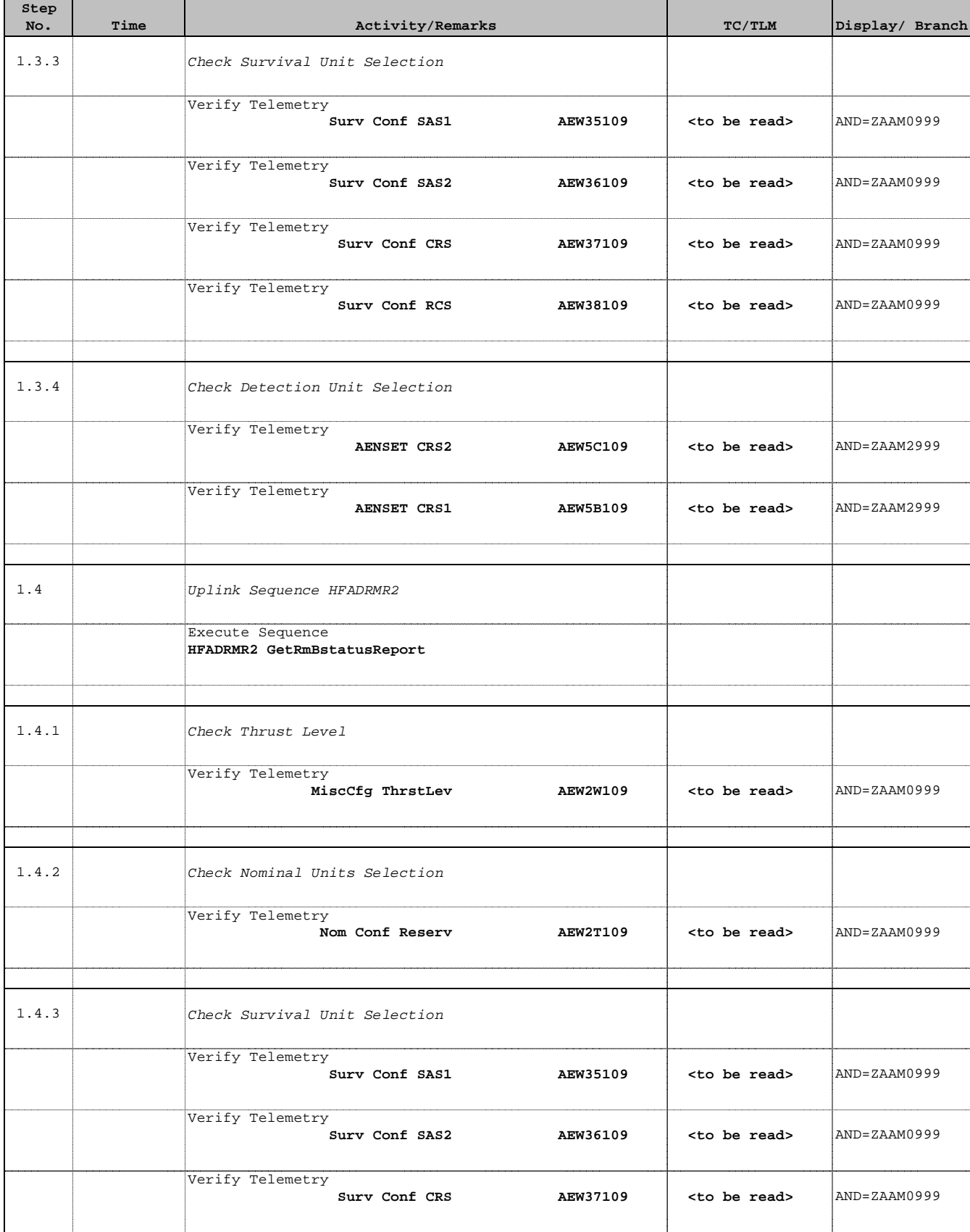

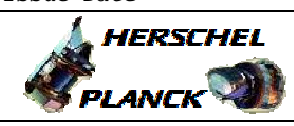

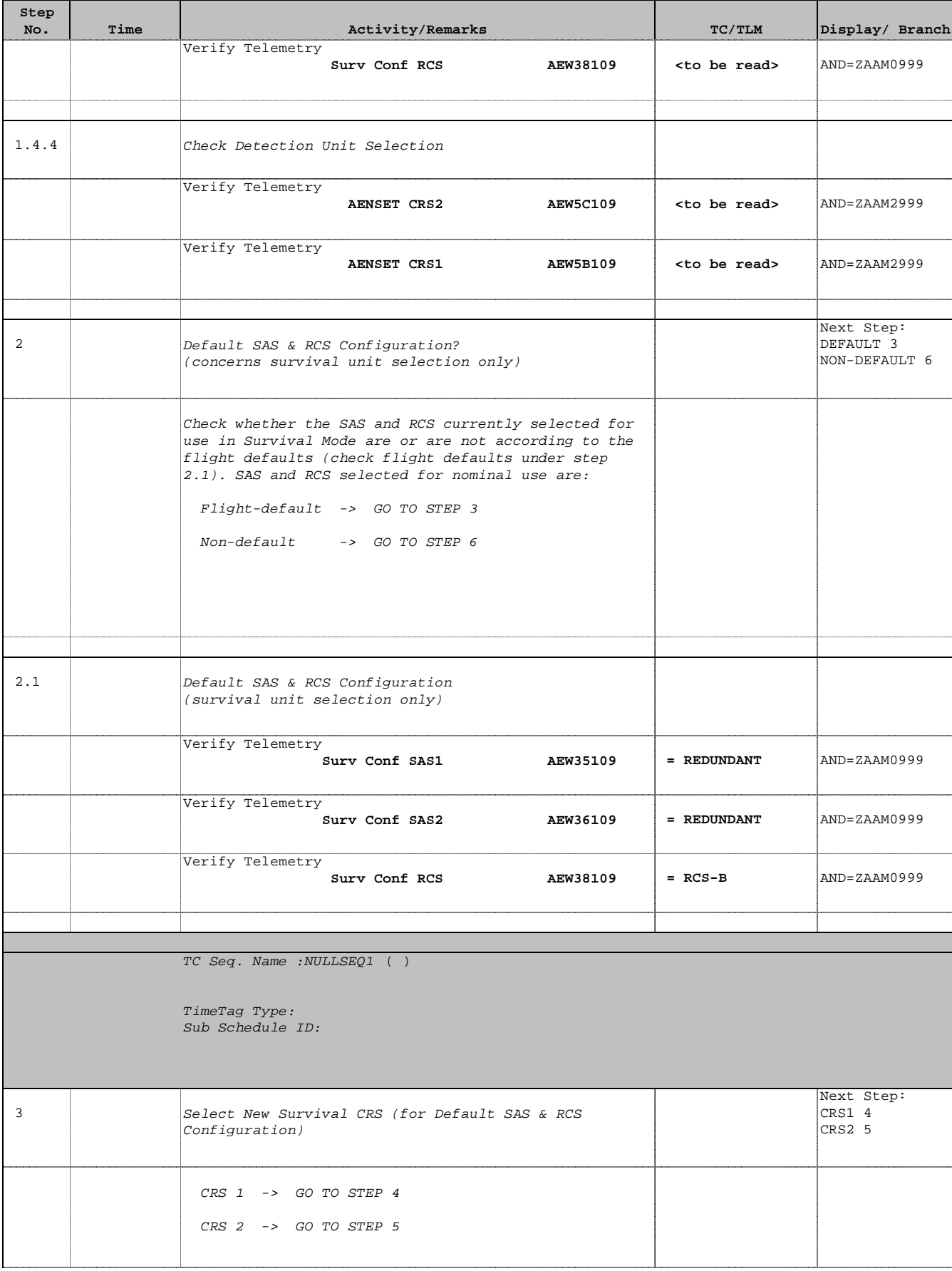

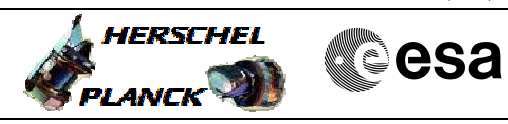

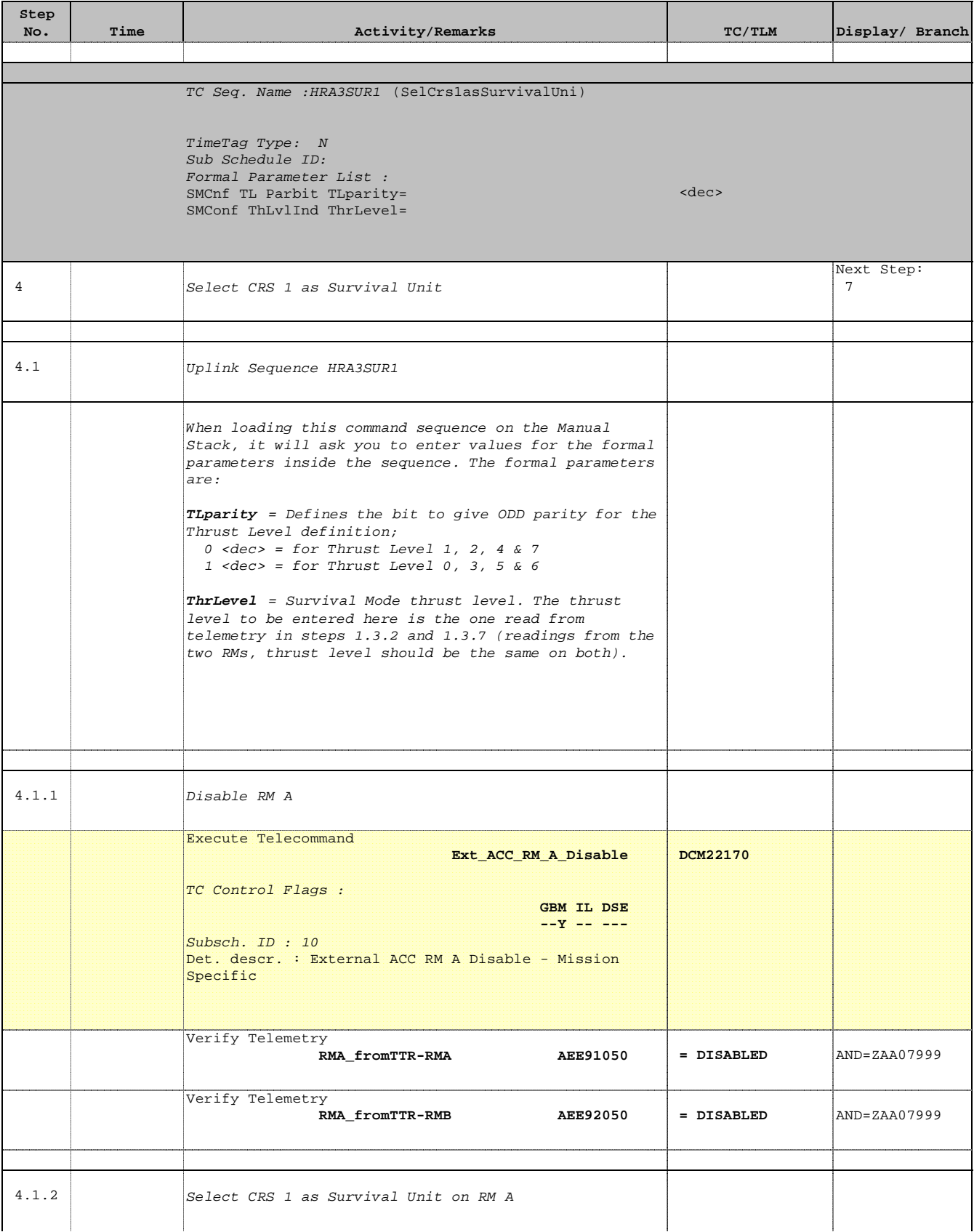

Doc No. :PT-HMOC-OPS-FOP-6001-OPS-OAH Fop Issue : 3.0 Fop Issue:  $3.0$ <br>
Issue Date:  $13/04/10$ 

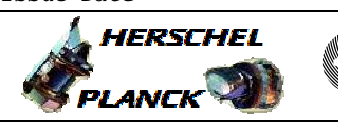

**CSA** 

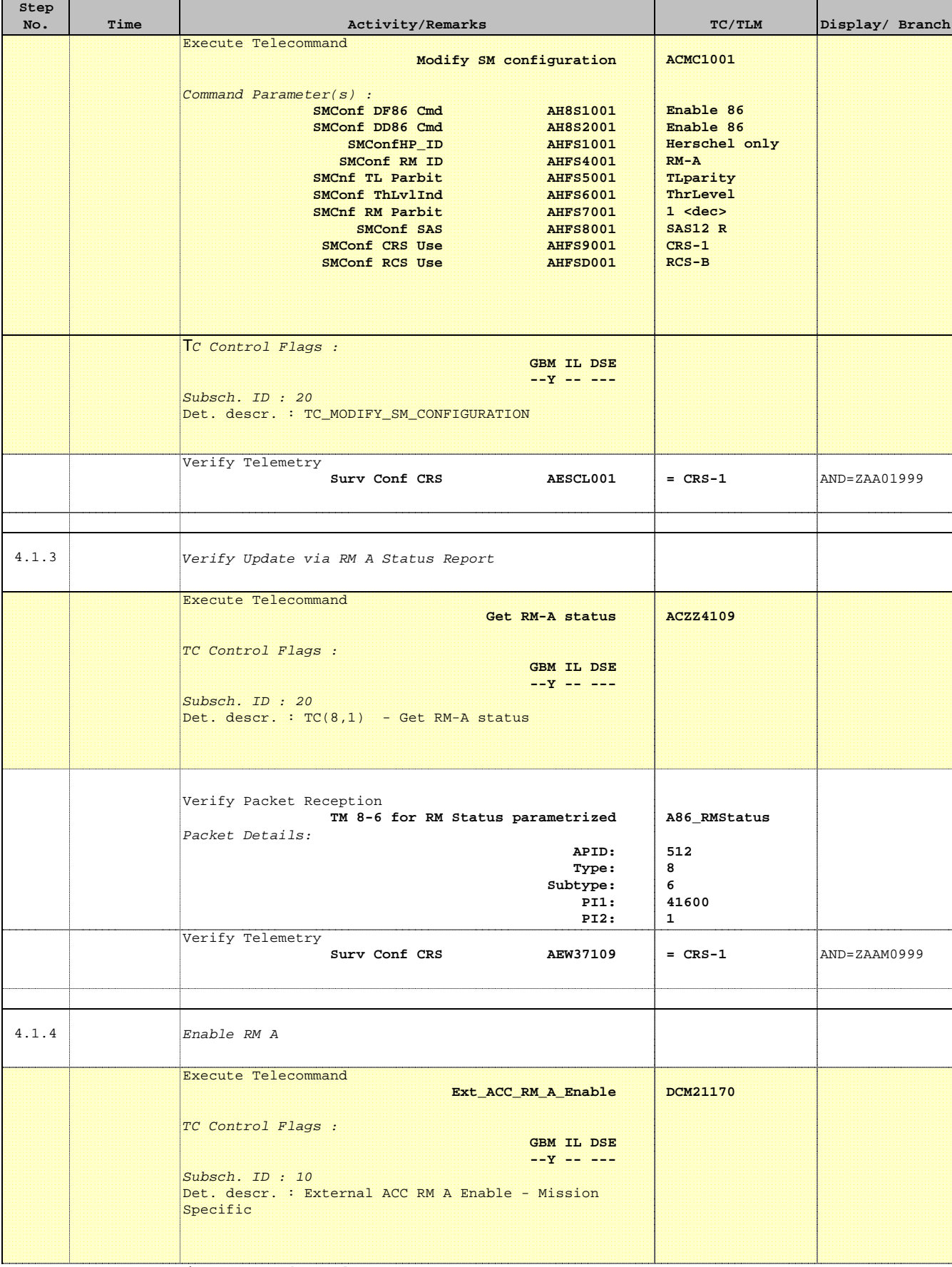

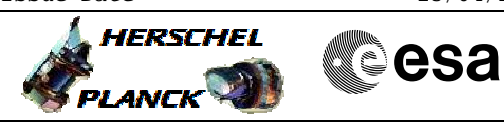

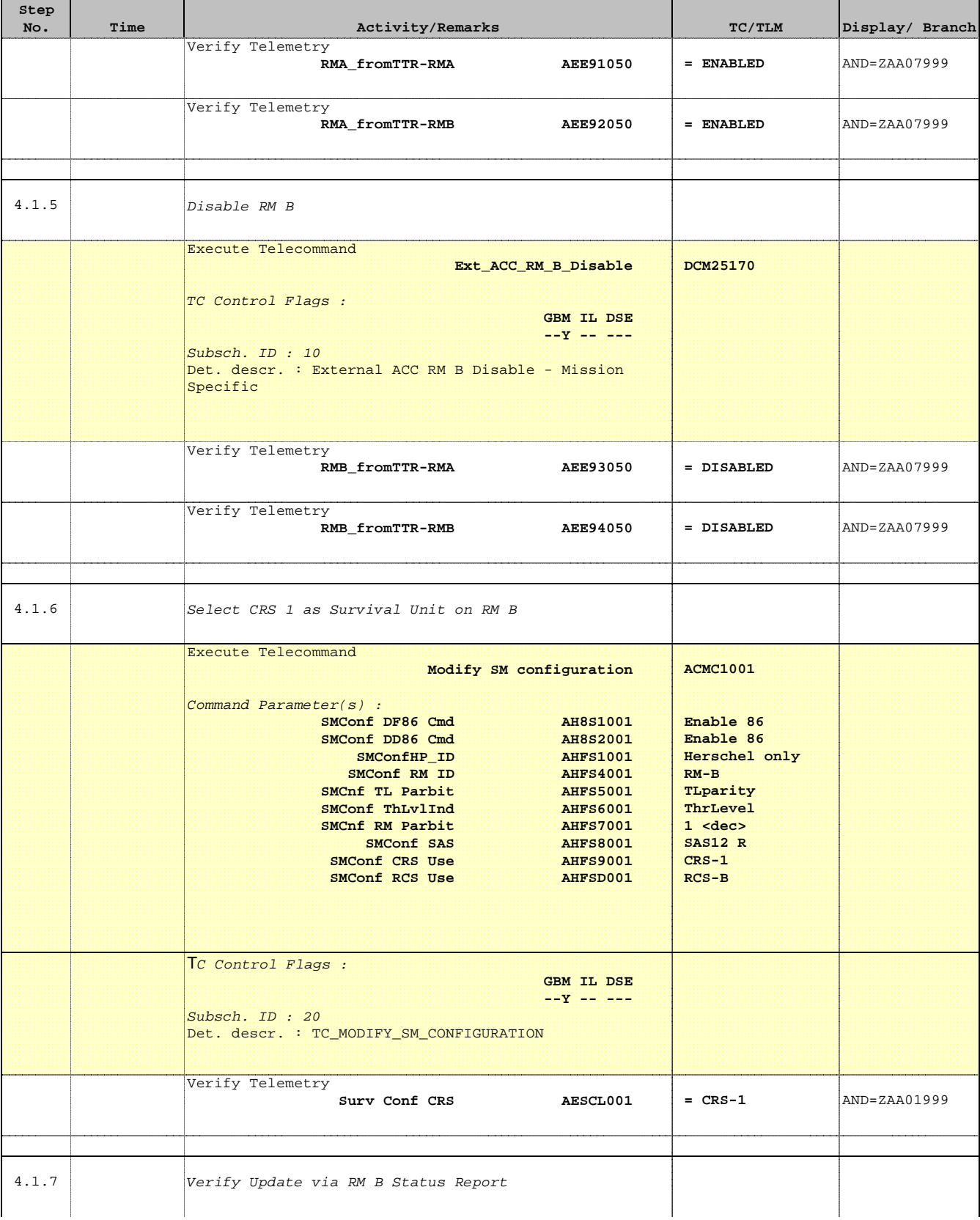

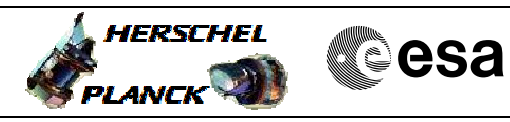

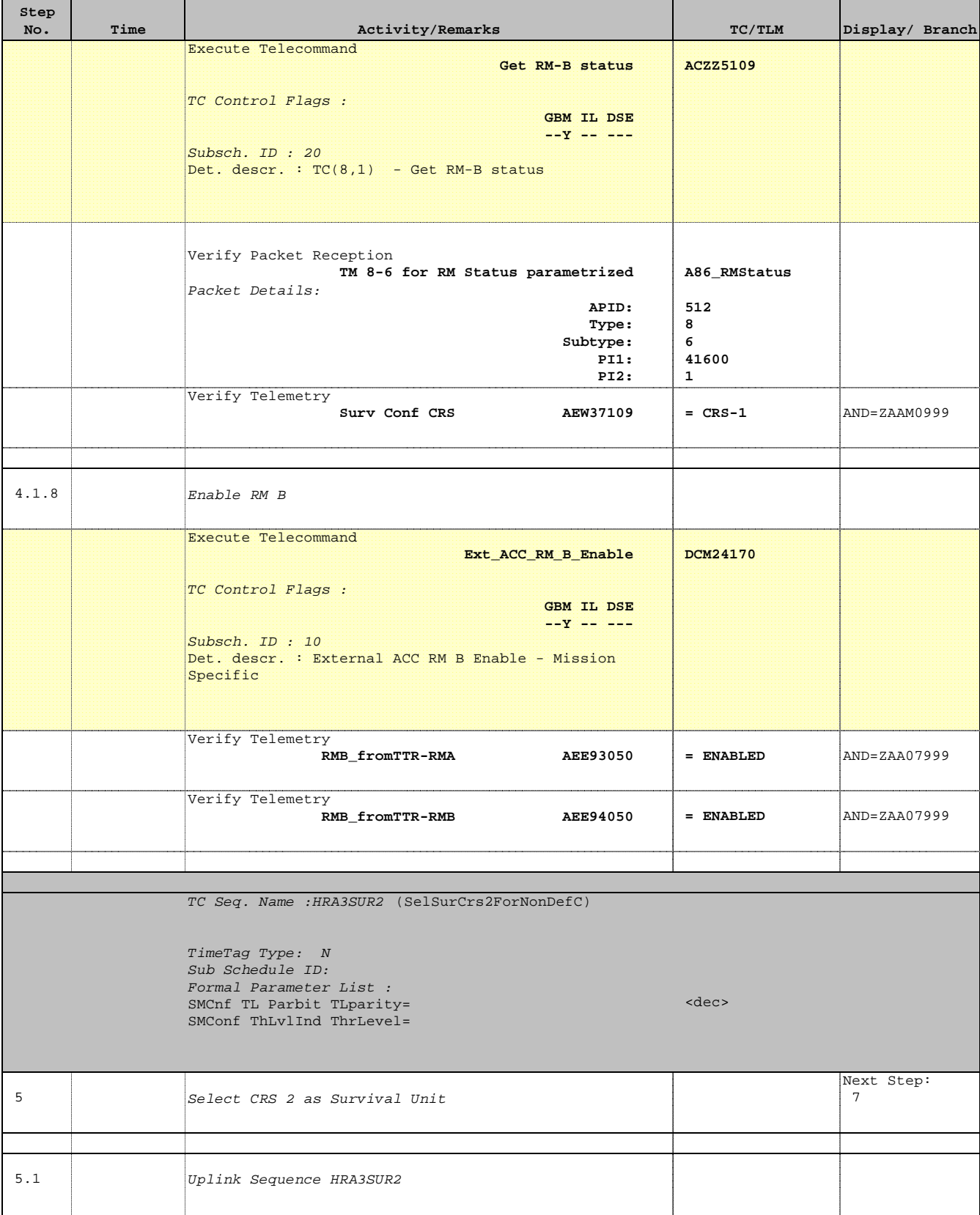

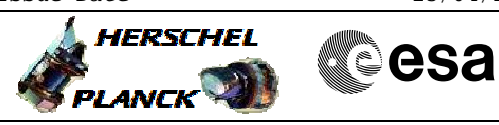

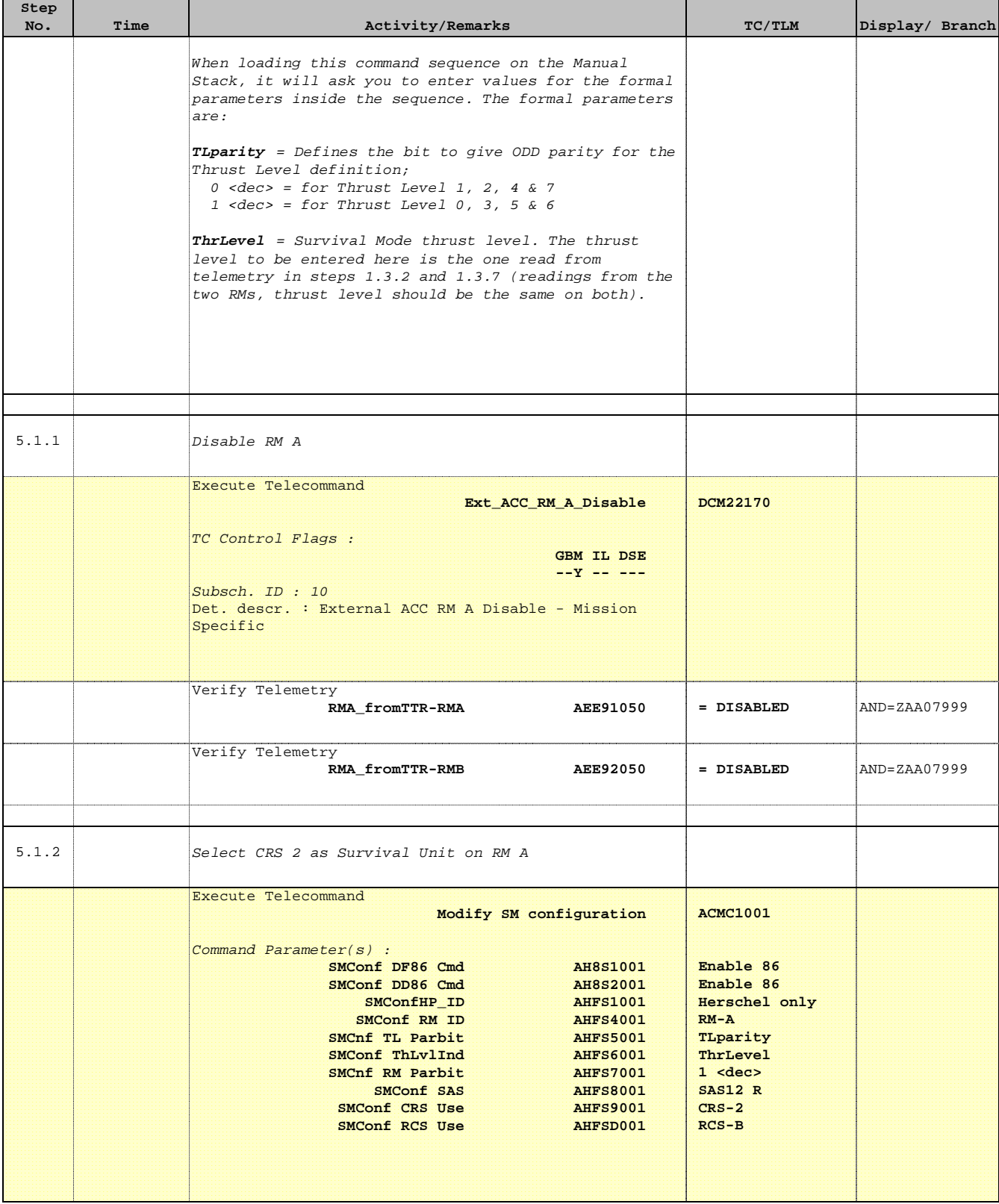

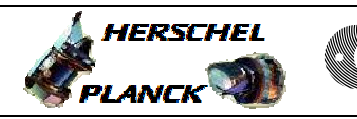

'n

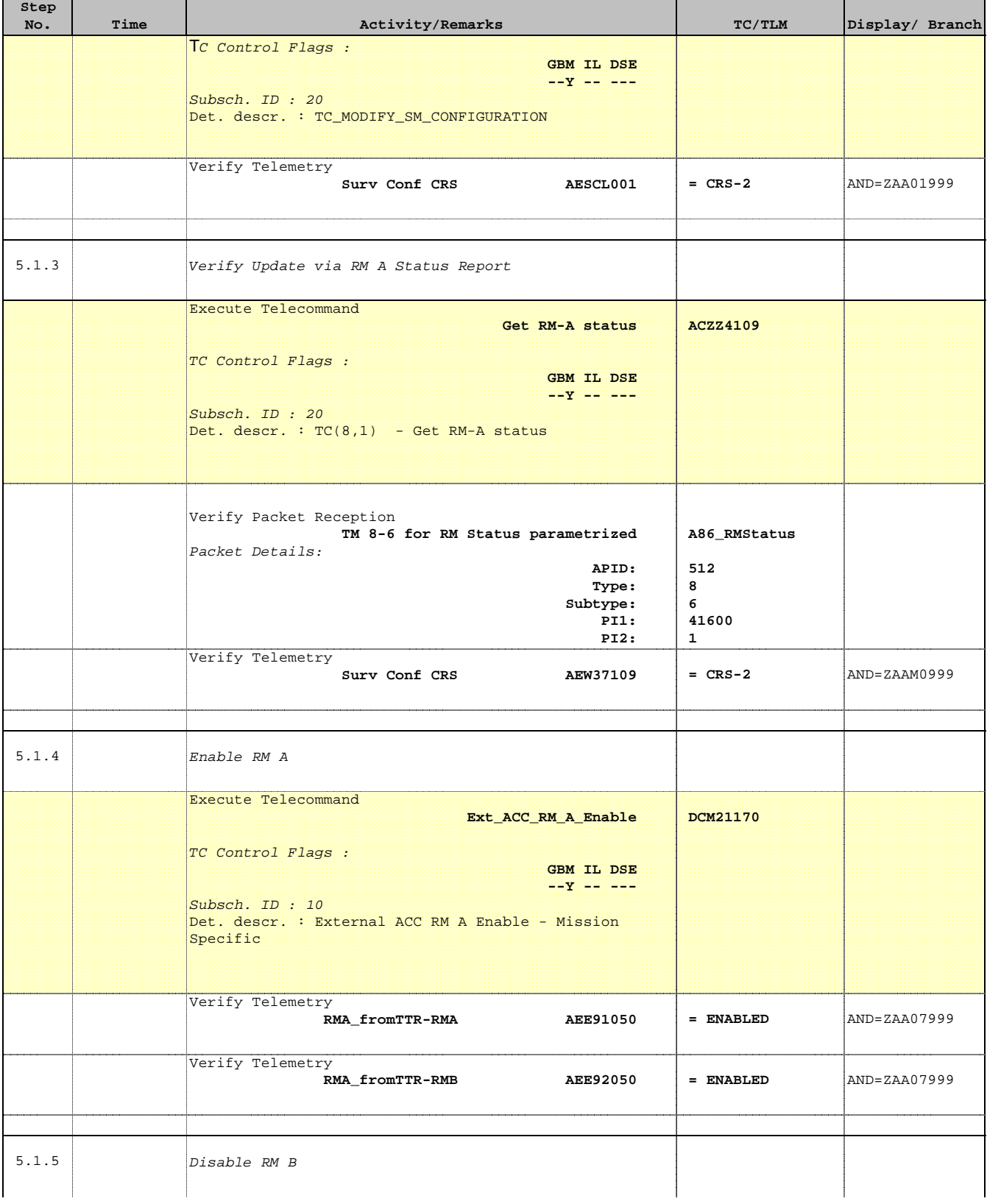

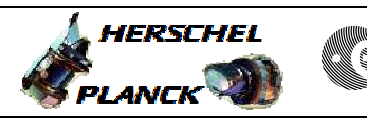

'n

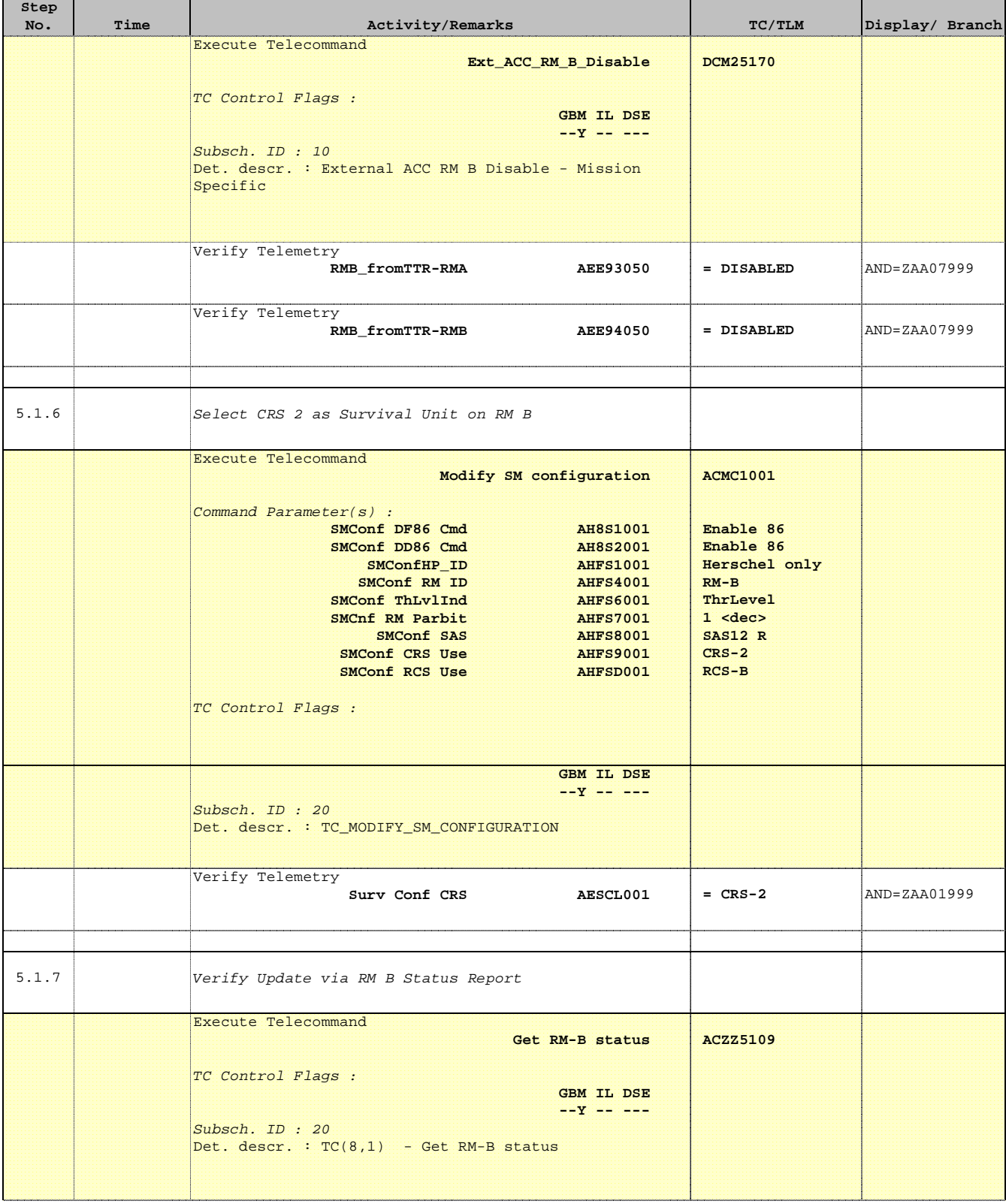

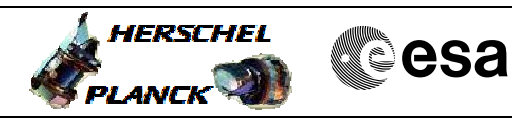

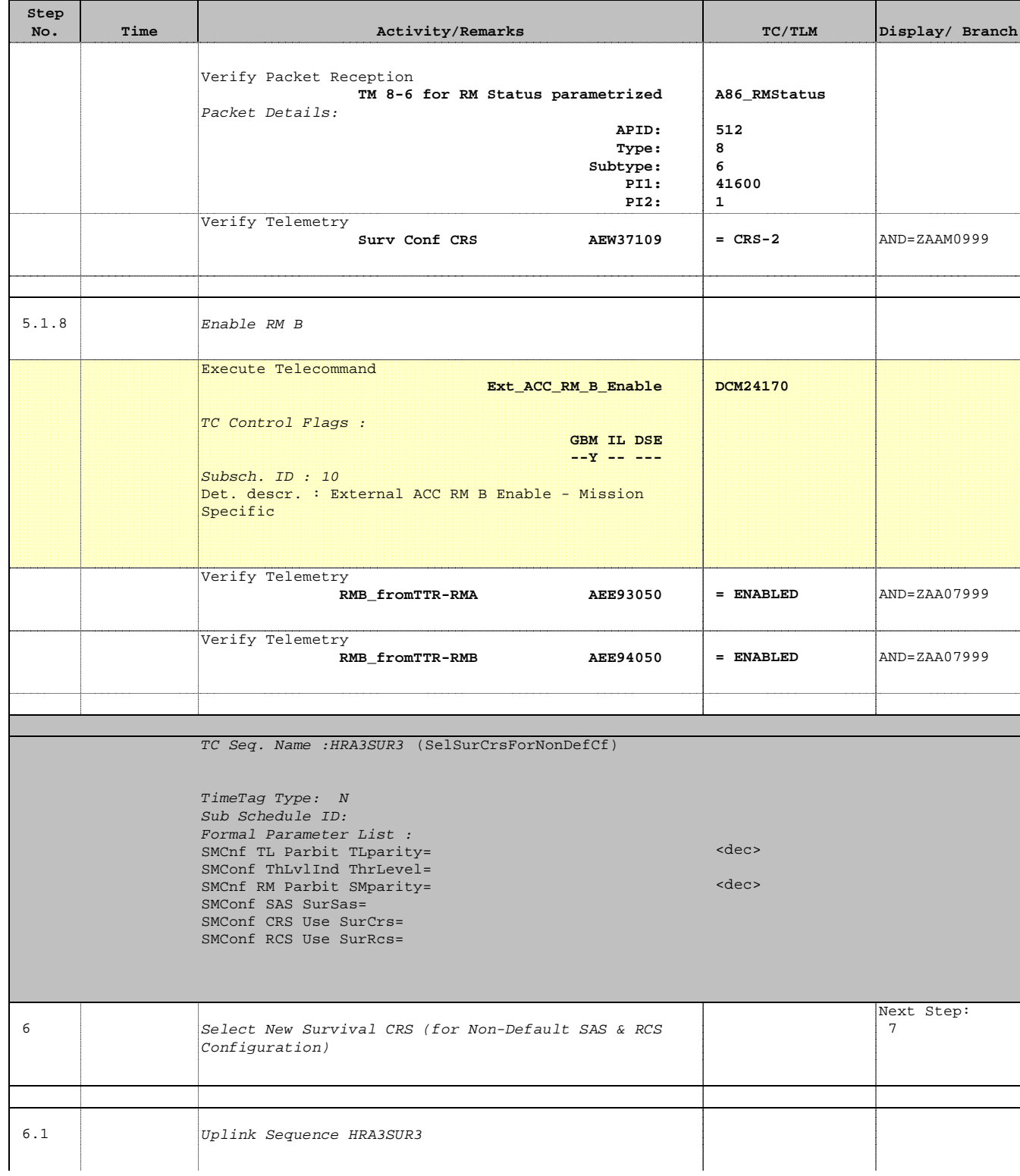

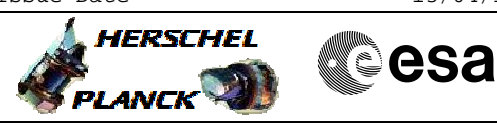

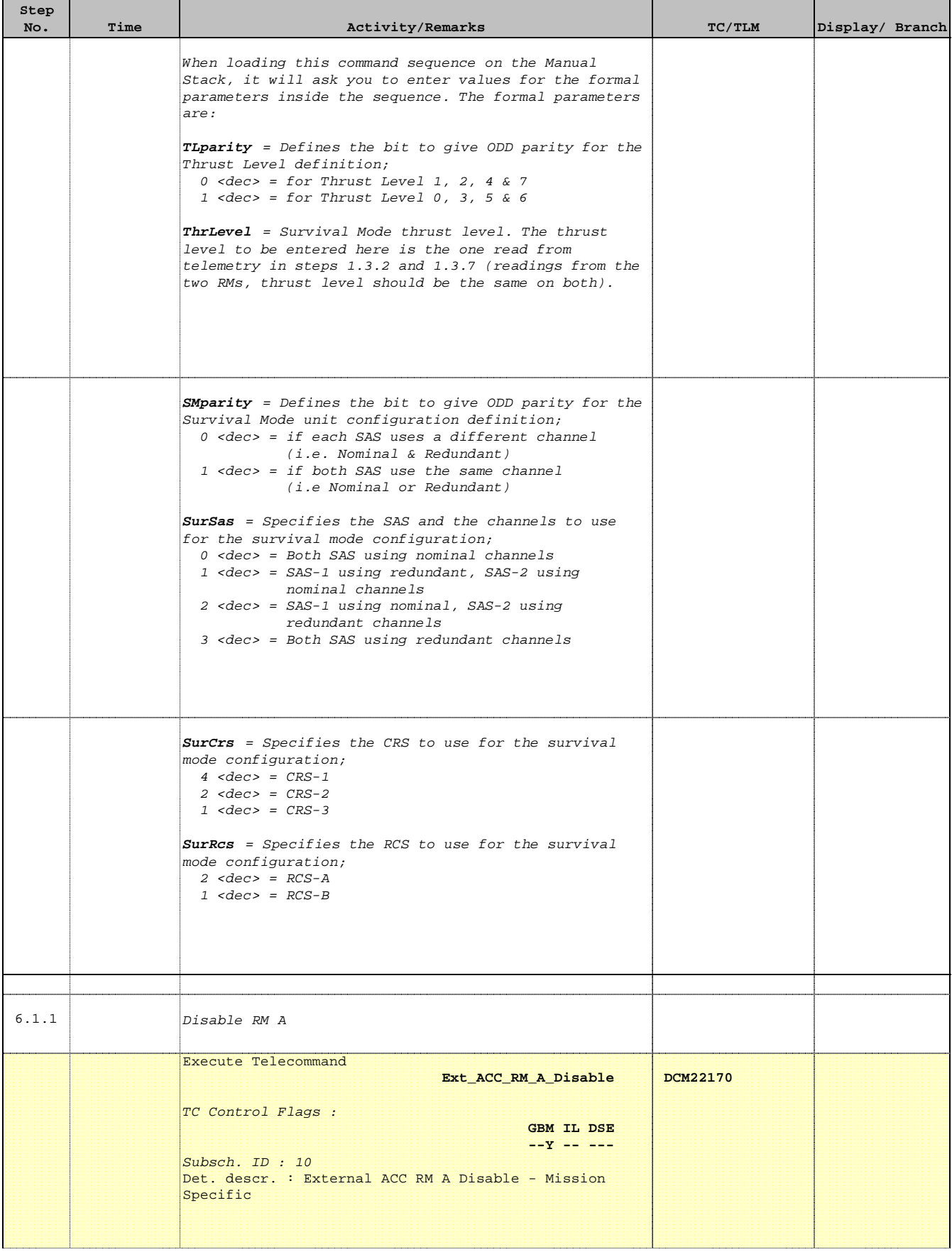

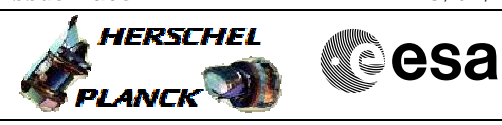

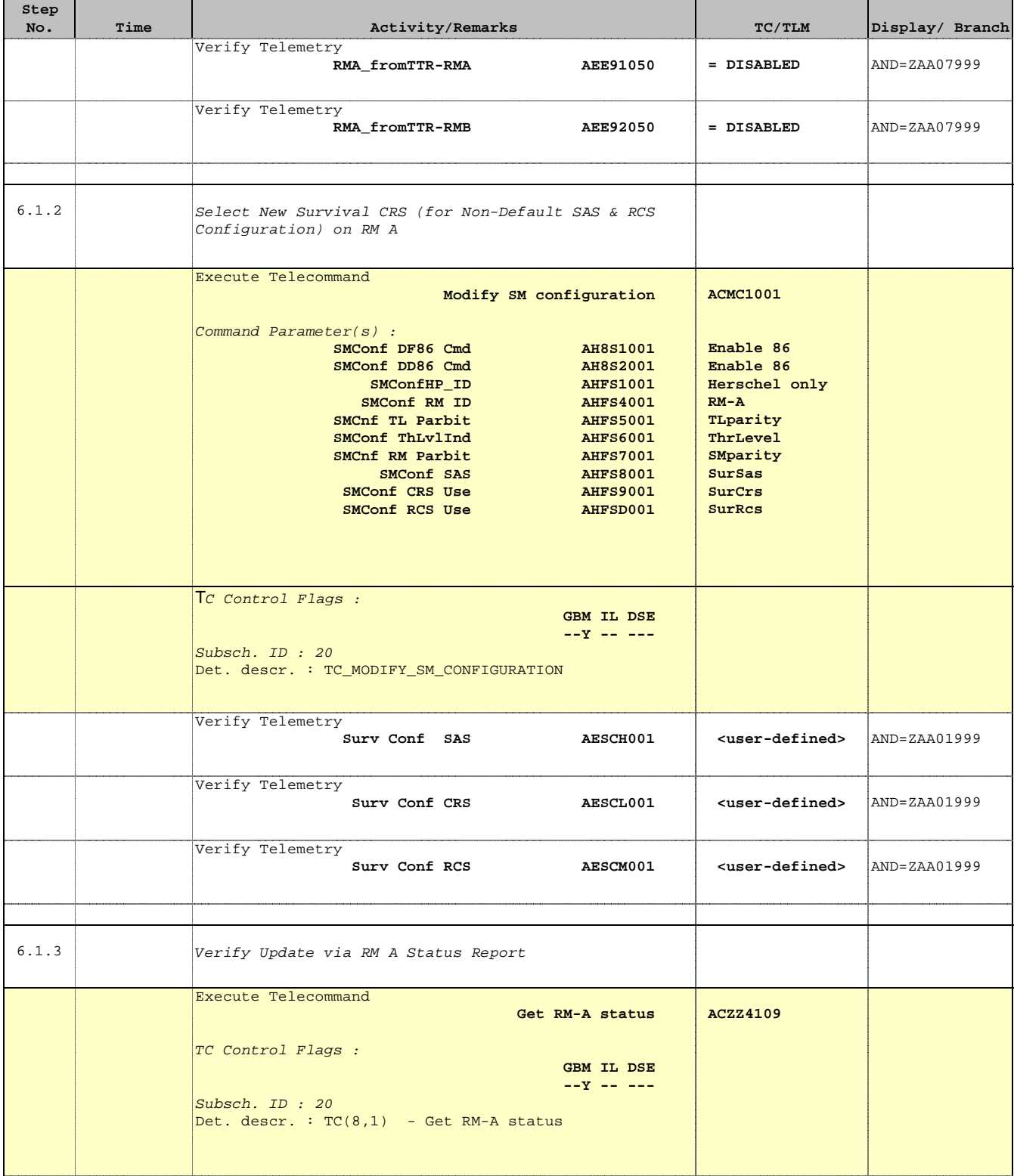

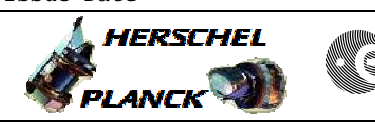

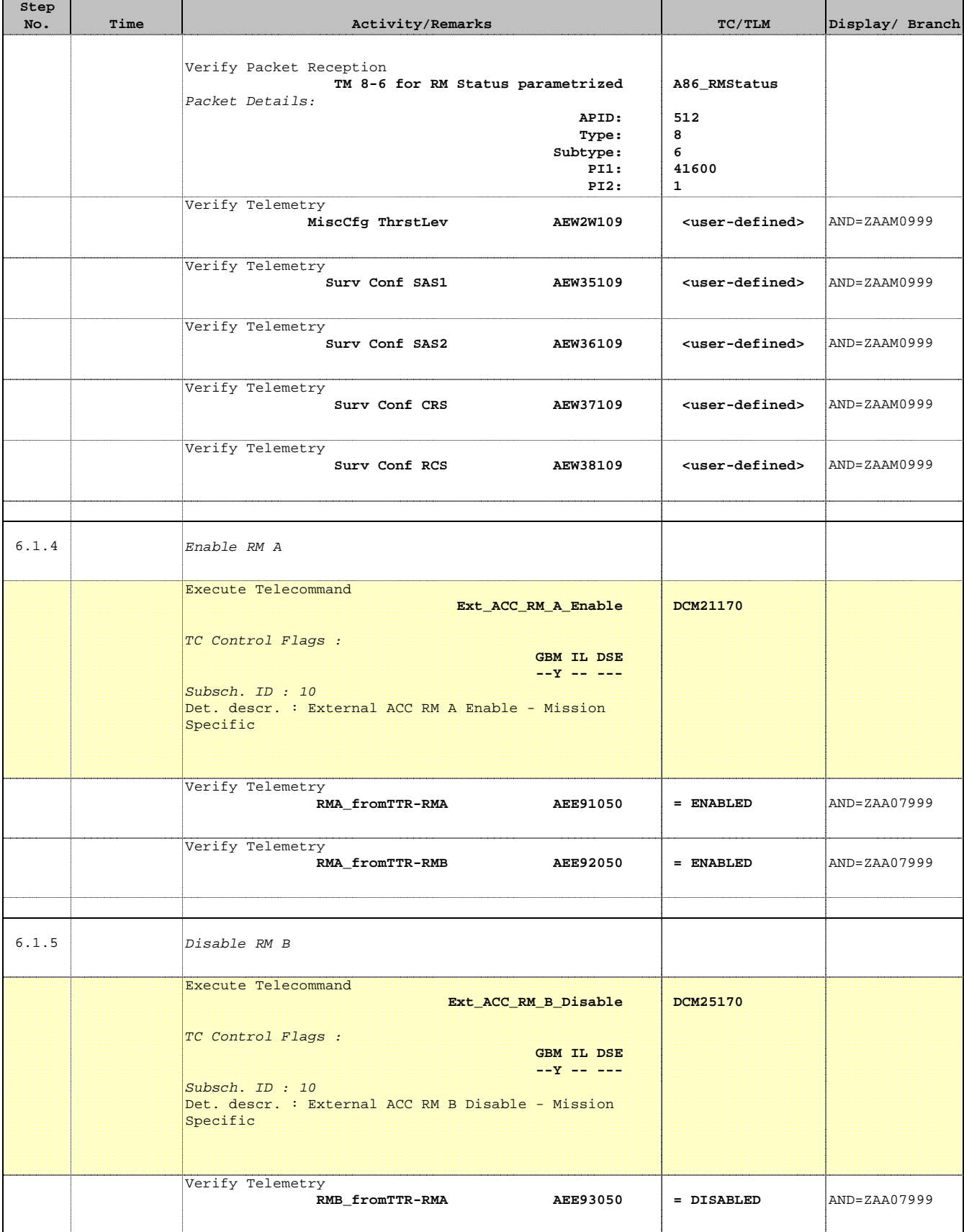

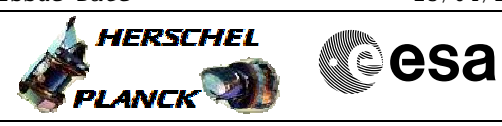

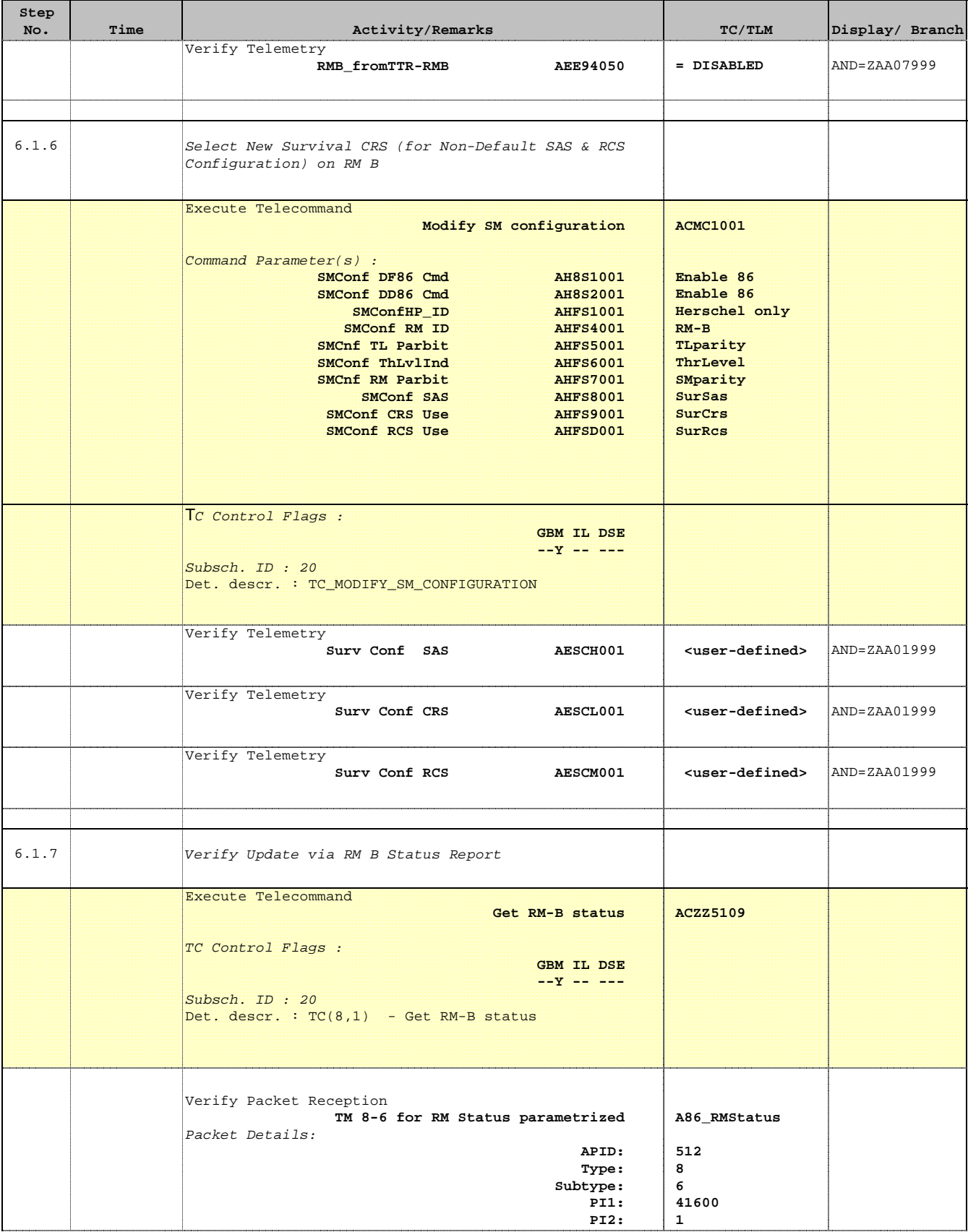

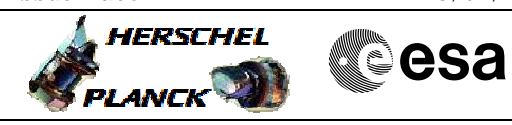

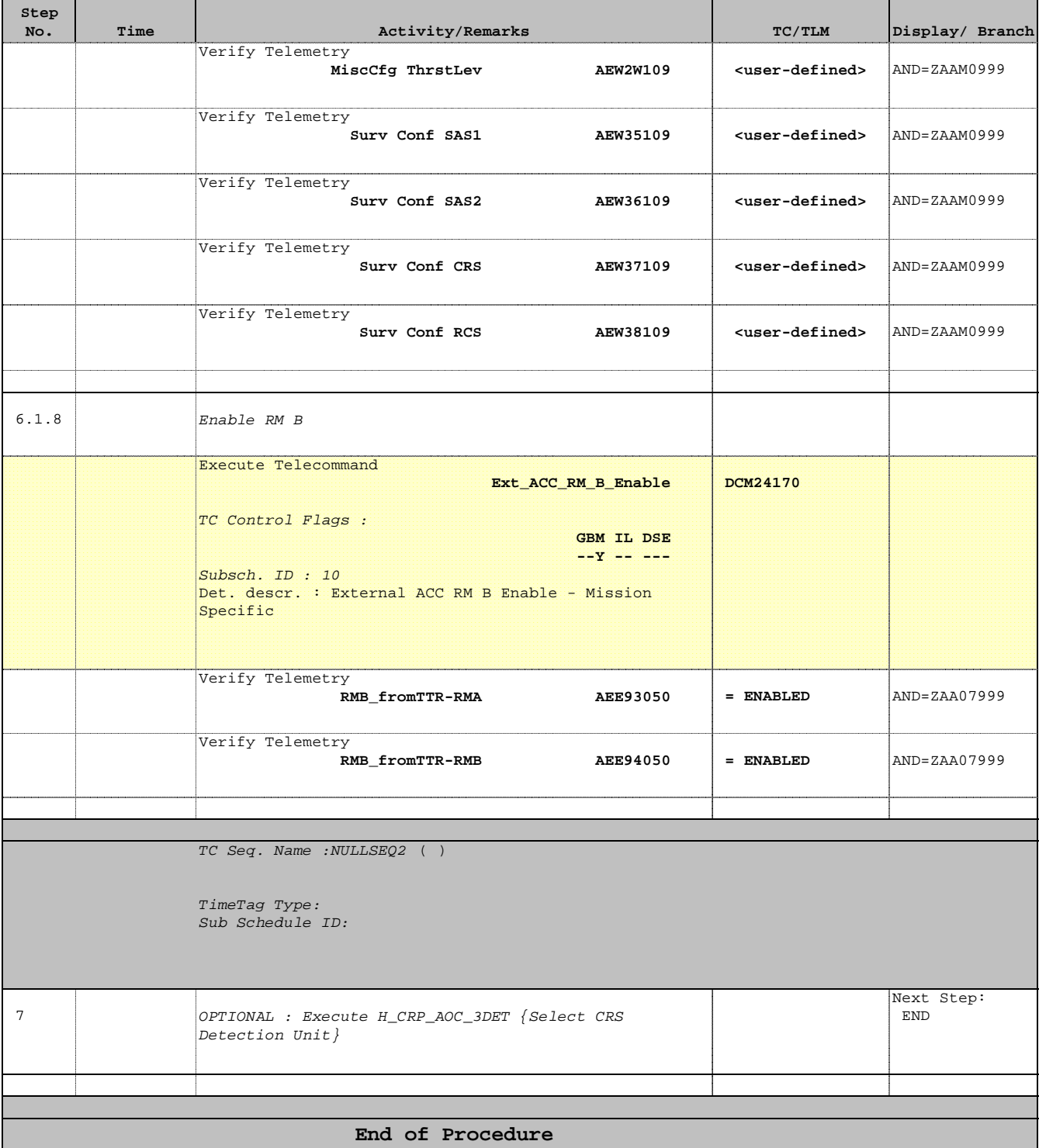